Левин А. Ш.

Word и Excel. 2013 и 2016. Самоучитель Левина в цвете. 4-е изд. — СПб.: Питер, 2017. — 192 с.: ил. — (Серия «Книги А. Левина»).

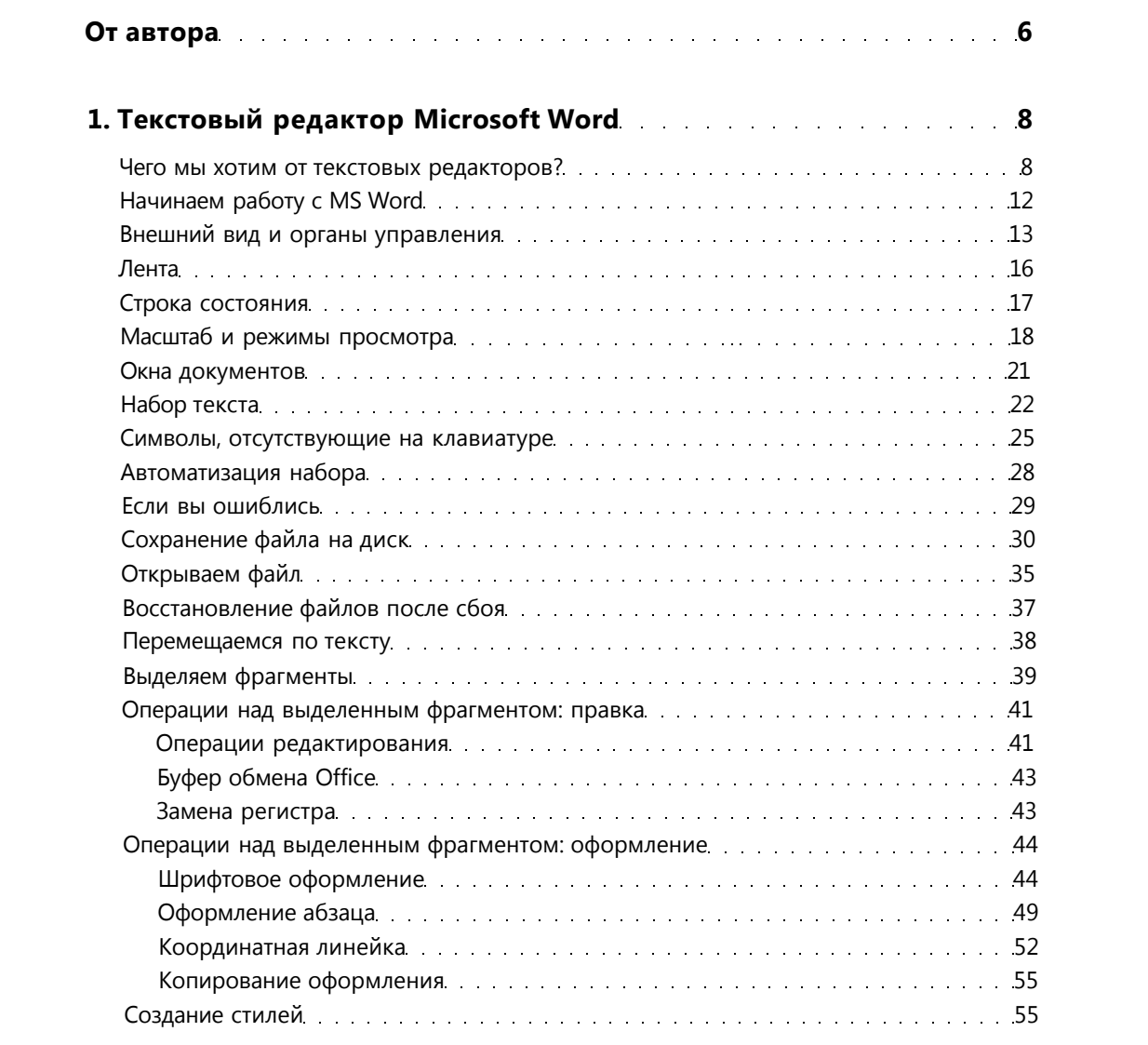

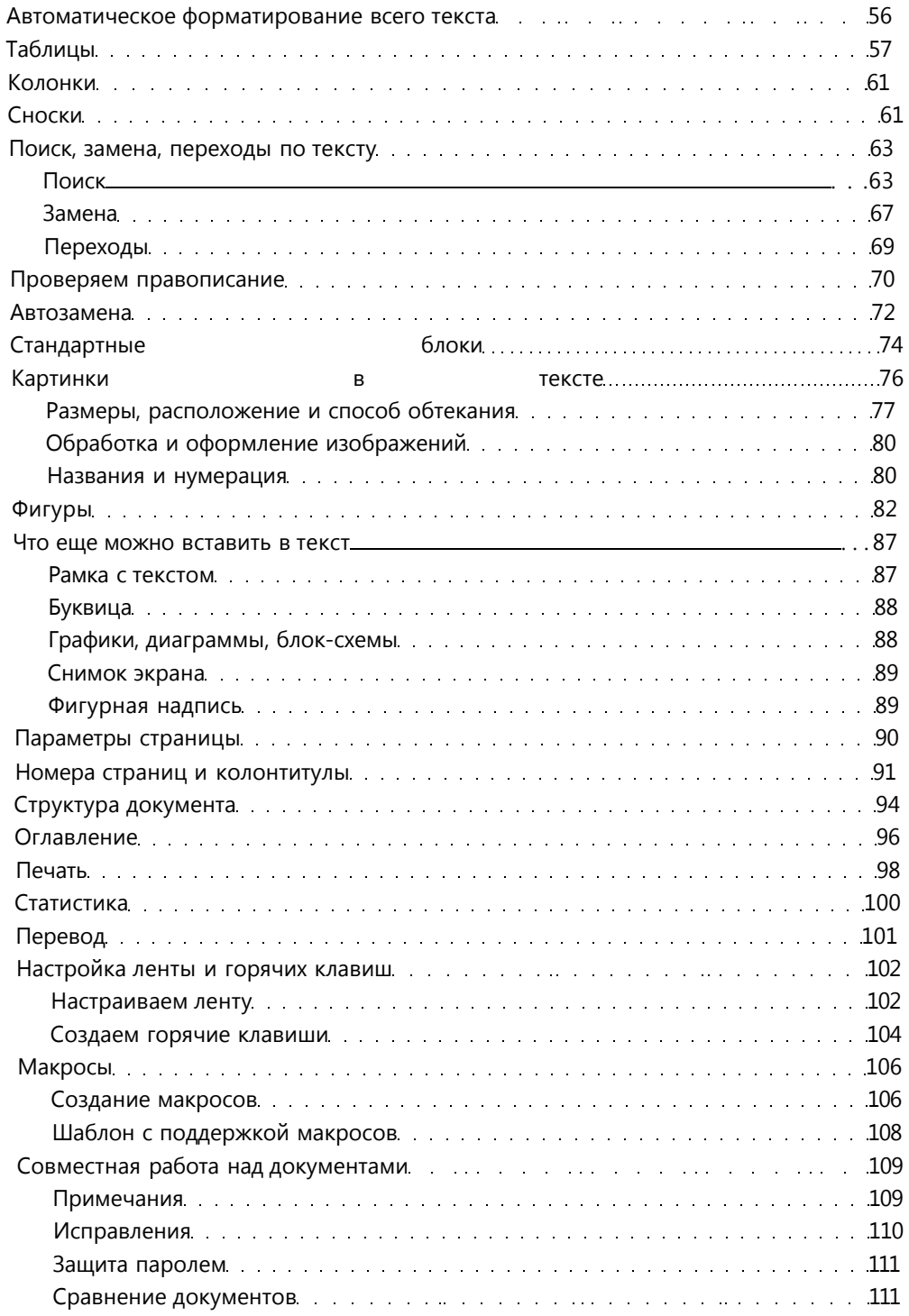

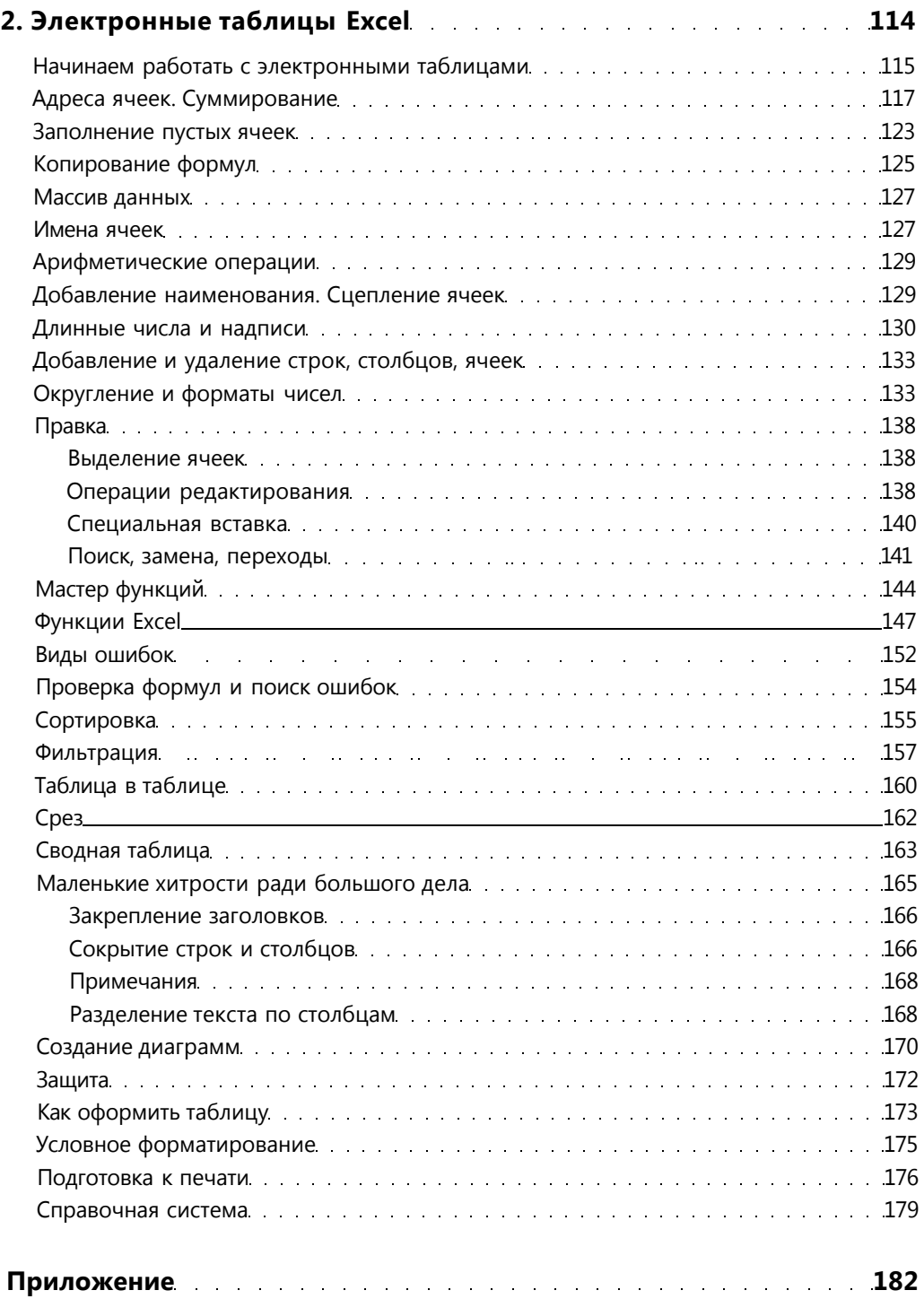